# **CLASS XII - IP (2020-2021) BBPSPP**

## Chapter 3 - Python Pandas-Part 2

By Beena Nair

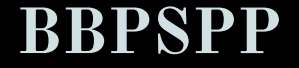

## LEARNING OBJECTIVES

This presentation will help you to analyse and comprehend about the following topics:

- **1. Introduction to Pandas**
- **2. Data Structures in Panda**

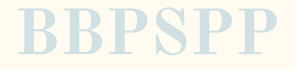

- **We can also access data from a series by various other methods:**
	- **by slicing i.e. passing the position of the series.**
	- **○ With constant value**
	- **○ With range() function with for loop**
	- **○ With two different lists**
	- **○ With dictionary**

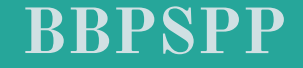

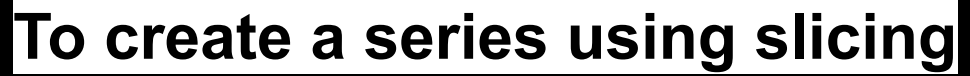

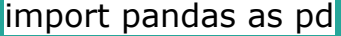

d=pd.Series([1,2,3,4,5])

print(d[:2])

 $print(d[-4:])$ 

It will print the output as

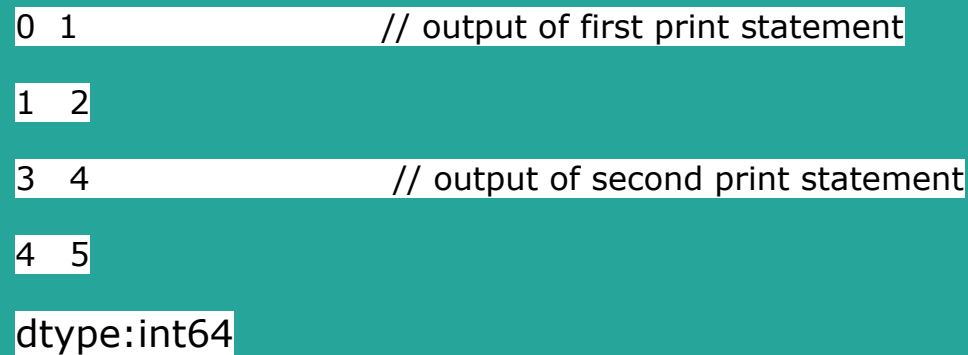

### **To create a series using constant value**

import pandas as pd

 $d = pd.Series([60, index=[1,2,3,4,5])$ 

print(d)

It will print the output as

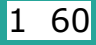

 $2 \quad 60$ 

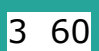

4 60

5 60

#### dtype:int64

You can see the constant value 60 is repeated along with the index values

**BBPSPP** 

## **To create a series using range() method**

import pandas as pd

 $d=pd.Series([range(1,10,3), index=[x for x in 'abcd'])]$ 

print(d)

It will print the output as

 $|a \t1|$ 

 $\vert$ b 4

 $c$  7

dtype:int64

You can see the values 1,  $1+3=4$ ,  $4+3=7$  along with the index values a, b, c, d

**BBPSPP** 

## **To create a series using two different lists**

import pandas as pd

w=['mon','tue','wed','thur']

 $n=[1,2,3,4,5,6,7]$ 

 $d=pd.Series(w,index=n)$ 

print(d)

It will print the output as

1 mon

2 tue

3 wed

4 thur

dtype:object

You can see w and n are two different lists of python. The index has to specified in such cases.

## **To create a series using two dictionaries**

import pandas as pd

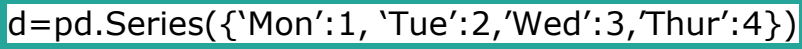

print(d)

It will print the output as

 $M$ on 1

Tue 2

Wed 3

Thur 4

#### dtype:int64

You can see the dictionary defined in the series using  $\{\}$ .

## **To create a series using head() and tail() functions**

#### import pandas as pd

d=pd.Series([10,20,30,40,50])

print(d.head(2))

print(d.tail(2))

It will print the output as

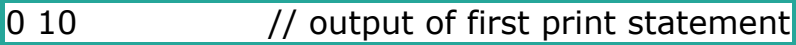

#### 1 20

3 40 // output of second print statement

#### 4 50

#### dtype:int64

You can see that the head() is used display the series from top and tail() from the bottom. .

**BBPSP** 

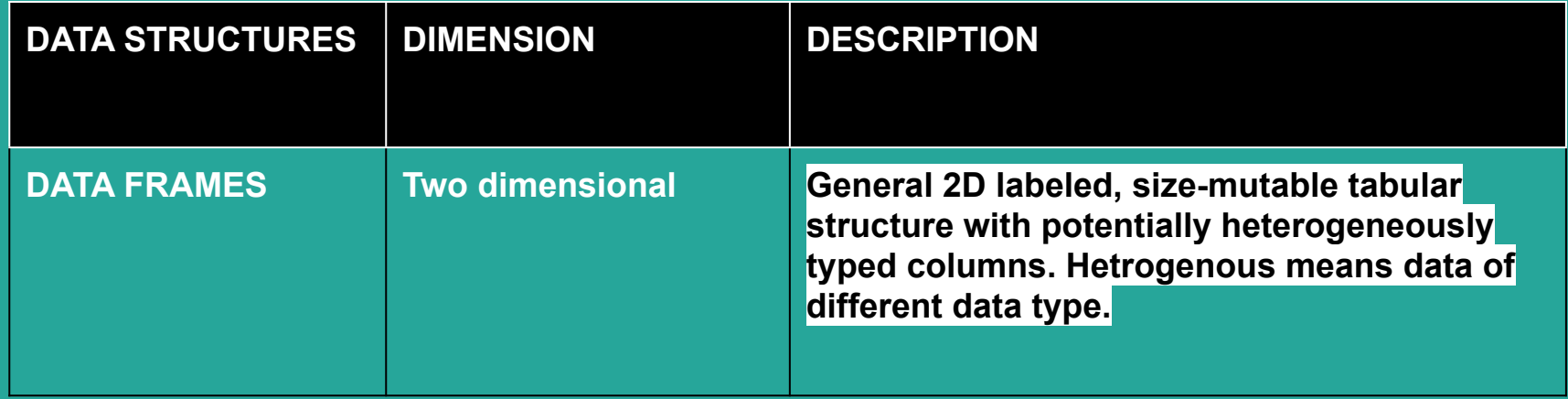

**For example : A table of data being represented in rows and columns as shown below:**

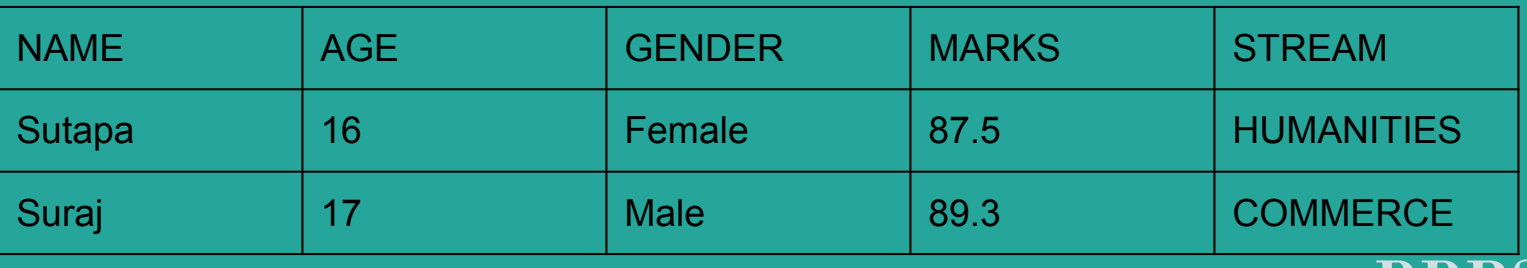

**BB** 

## Watch this video to understand the basic concept of PYTHON PANDA-

**<https://www.youtube.com/watch?v=B42n3Pc-N2A>**

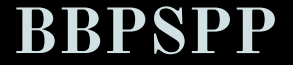

- **DATAFRAME has two indices or axes. A row index (axis=0) and a column index has (axis=1)**
- **In dataframe, row index is called index and column index is called column name.**

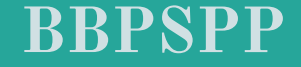

## **To create an empty dataframe**

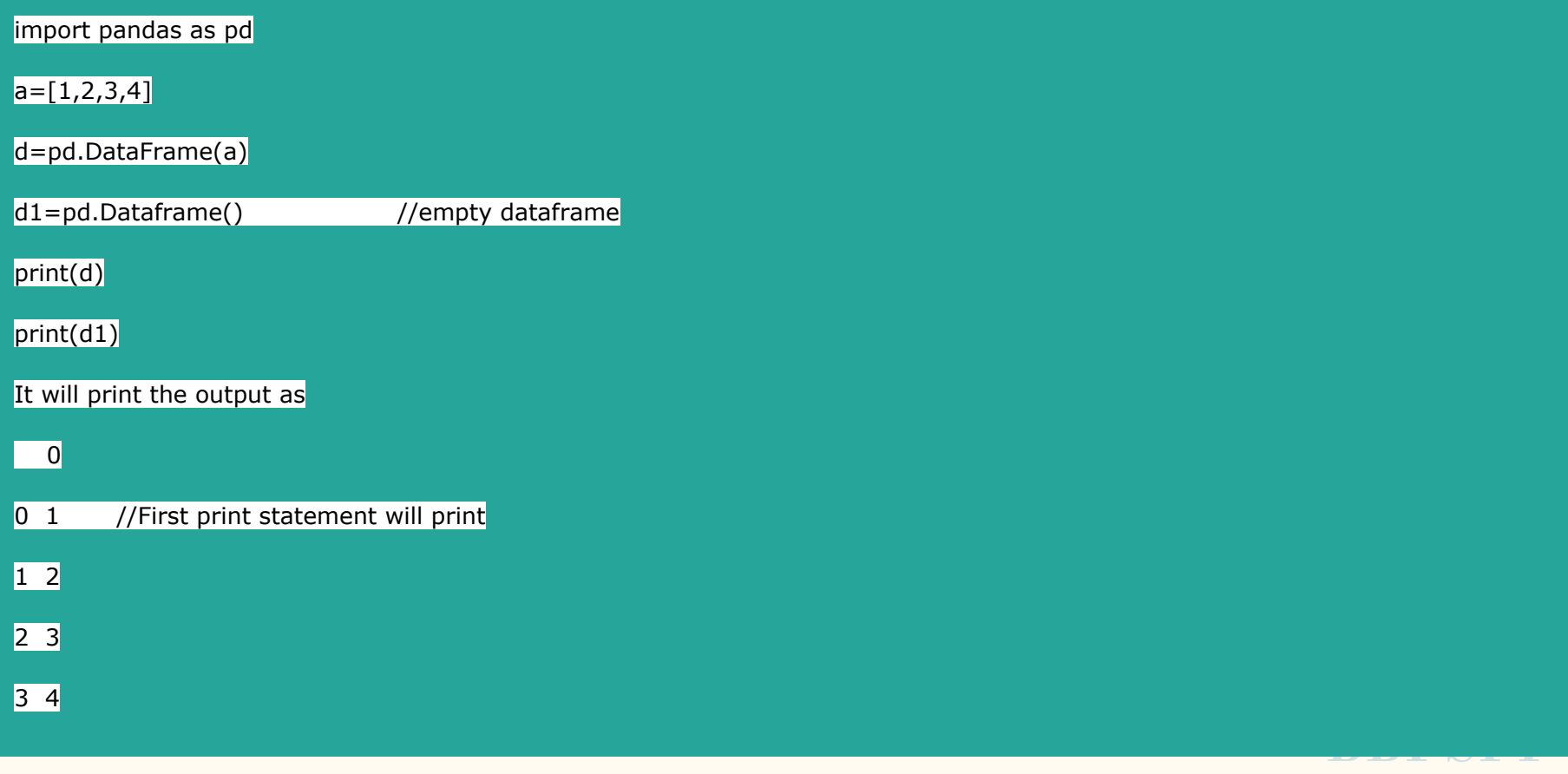

## **To create a dataframe with column heading**

import pandas as pd

 $a=[1,2,3,4]$ 

 $d=pd.DataFrame(a)$ 

d.columns=['VALUES']

print(d)

It will print the output as

VALUES

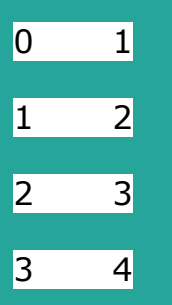

#### **To create a series using two lists**

import pandas as pd

d=[['aman',60],[sidharth',89],['shivam',95]]

d1=pd.DataFrame(d,columns=['NAME','MARKS'])

print(d1)

It will print the output as

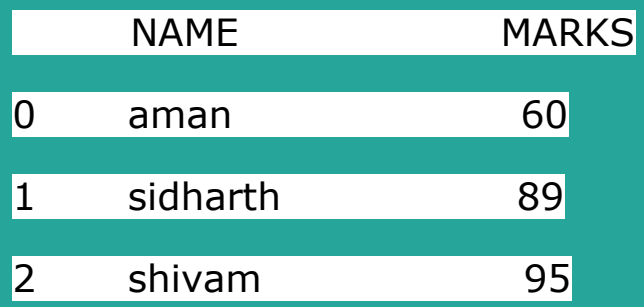

# Try yourself : **[https://www.tutorialspoint.com/python\\_pan](https://www.tutorialspoint.com/python_pandas/python_pandas_series.htm)**

## **[das/python\\_pandas\\_series.htm](https://www.tutorialspoint.com/python_pandas/python_pandas_series.htm)**

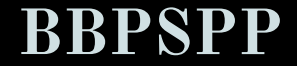

## **ASSIGNMENT**

- **1. What is DataFrame? Write any two features of it.**
- **2. Write python program to print the weight of 5 friends using panda series.**
- **3. Write python program to print the the names of 5 countries and its capital using DataFrame.**
- **4. What is the default number of rows displayed when on using head() and tail() functions.**
- **5. Somnath wants to perform some operations on panda dataframes,**
	- **a. To store the dictionary d into dataframe named as df in statement 1**
	- **b. To display the dataframe available n statement 2**

**ALL THE ABOVE QUESTIONS TO BE PART OF PRACTICAL FILE ALSO.YOU WRITE THE CODE USING W3SCHOOL.COM OR JUPYTER.ORG SITES**

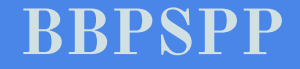